### Prolog et Traitement Automatique des Langues

Éric de la Clergerie Eric.De\_La\_Clergerie@inria.fr

> ALPAGE – INRIA http://alpage.inria.fr

Cours M2 LI 2008

### Troisième partie III

### DCG : Présentation

<mark>2008 1/65</mark> (다) (*마*) (금) 를 9000

### Grammaires Hors-Contextes

Grammaire Hors-Contexte [CFG – *Context-Free Grammar*], formalisme de base en analyse syntaxique.

Une CFG est définie par

- $\bullet$  un ensemble fini  $\tau$  de terminaux
- $\bullet$  un ensemble fini  $\mathcal N$  de non-terminaux
- un non-terminal [axiome](#page-0-0) *S*
- un ensemble fini de productions  $A_0 \leftarrow \alpha, \, \alpha \in (\mathcal{T} \cup \mathcal{N})^{\star}$

Exemple :  $({a, b}, {S}, S, P)$  avec les productions  $S \leftarrow \epsilon$  et  $S \leftarrow a, S, b$ .

- reconnaît le lang[age](http://alpage.inria.fr) a<sup>n</sup>b<sup>n</sup>
- ce langage ne peut être reconnu par une expression régulière

Par contre,  $a^n b^n c^n$  ou  $a^n b^m c^n d^m$  ne sont pas reconnaissables avec une CFG.

# Lecture logique des CFG

Lecture immédiate d'une production CFG  $A_0 \leftarrow A_1 \dots A_n$  en terme de logique :

 $DCG: Pr \acute{e}$  sentation 2008 46/65  $4 \Box \rightarrow 4 \Box \rightarrow 4 \Xi \rightarrow \Xi$   $\Box$ 

$$
\frac{A_1 \ldots A_n}{A_0}
$$

ou encore *A*<sup>0</sup> dérivable ssi *A*<sup>0</sup> . . . *A<sup>n</sup>* dérivables

Mais lecture logique vraie modulo des paires de positions

$$
\frac{A_1(X_0,X_1)\ldots A_n(X_{n-1},X_n)}{A_0(X_0,X_n)}
$$

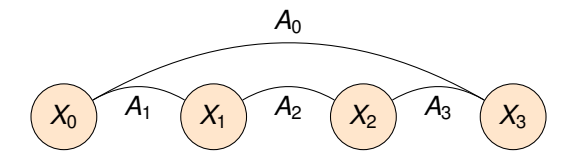

<span id="page-0-0"></span>**Digression** : Plus proche de la logique linéaire (logique de ressources)

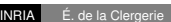

### Grammaires de Clauses Définies

Lecture logique des CFG à la base des Grammaire de Clauses Définies [DCG - *Definite Clause Grammars*], Pereira & Warren – 1980

 $s \rightarrow$  [].  $s \longrightarrow [a], S, [b].$  $? - phrase(s, [a, a, a, b, b, b], []$ .

Les DCGs sont disponibles dans la plupart des systèmes Prolog (dont DYALOG).

### Moteur DCG

Comme pour Prolog et les regexp ou FSA (TD1), facile d'implanter un moteur DCG en Prolog :

dcg\_solve  $(NT, L, R)$  : - dcg\_clause  $((NT \rightarrow Body), L, R)$ . dcg\_solve  $(($  Body1, Body2 $)$ , L, R $)$ : dcg\_solve (Body1, L,M), dcg\_solve (Body2, M, R).  $dca$  solve  $( [ 1, L, L )$ . dcg\_solve ( $[Token | TokenList]$ , L,R) :– 'C' (L, Token, M), dcg\_solve (TokenList, M,R).  $phrase (NT, L, R) := deg solve (NT, L, R)$ .

INRIA É. de la Clergerie DCG : Présentation 2008 50 / 65

### Expansion de termes

En pratique, immédiat de faire une expansion des clauses DCG en clause Prolog, en ajoutant des paires de positions : A −−> B,C,D, → A(X0,X3) :− B(X0,X1),C(X1,X2),D(X2,X3).

 $s \rightarrow$  [].  $s \longrightarrow [a], S, [b].$  $? - phrase(s, [a, a, a, b, b, b], []$ .

donne (lecteur abstrait 'C'/3)

 $s(X0,X0)$ .  $s(X0, X3)$  : - 'C' (X0, a, X1),  $s(X1, X2)$ , 'C' (X2, b, X3).  $? - s ([a, a, a, b, b, b], []$ .

ou encore (spécialisation lecture liste)

 $s(X0, X0)$ .  $s([a|X1], X3) := s(X1, [b|X3])$ .  $?$ -s ( $[a, a, a, b, b, b]$ ,  $[ ] )$ .

### Ajouter des arguments

La puissance des DCG vient de la possibilité d'ajouter des arguments aux terminaux et non-terminaux.

In E. de la Clergerie <mark>DCG : Présentation 2008 51/65</mark> (미) < 금 게 로 이익<sup>0</sup>

#### Example :

 $s(N) \longrightarrow a(N)$ , b(N), c(N).  $a(0) \rightarrow 1$ .  $a(s(N)) \longrightarrow [a], a(N)$ .  $b(0) \longrightarrow [$ .  $b(s(N)) \longrightarrow [b], b(N)$ .  $c(0) \longrightarrow [$ .  $c(s(N)) \longrightarrow [c], c(N)$ .

Reconnaît le langage  $a^n b^n c^n$  (non CFG)

### Échappement Prolog

DCG étant une partie de Prolog, immédiat d'avoir des échappements vers Prolog dans les DCG

Reformulation DCG *a nb nc n* , avec échappements arithmétiques

 $s(N) \longrightarrow a(N)$ , b(N), c(N).  $a(0) \longrightarrow [$ .  $a(N) \longrightarrow [a], a(M), \{N \text{ is } M+1\}.$  $b(0) \longrightarrow [$ .  $b(N) \longrightarrow [b], b(M), \{N \text{ is } M+1\}.$  $c(0) \longrightarrow [$ .  $c(N) \longrightarrow [c], c(M), \{N \text{ is } M+1\}.$ 

### Empiler des terminaux

Possibilité (peu connue) d'empiler de nouveaux terminaux sur la liste d'entrée (*pushback*).

Gestion des agglutinés :

prep(à), [le] -> [au].  $prep(\grave{a})$ , [les]  $\longrightarrow$  [aux].

La lecture du terminal aux

- **1** reconnait le non-terminal prep
- <sup>2</sup> empile le nouveau terminal les.

Implanté dans DYALOG pour la lecture sur liste et (plus délicat) la lecture sur treillis de mots.

I<mark>NRIA É. de la Clergerie DCG : DCG : Présentation 2008 55/65</mark> (미기 4*1만*) - 4 달 게 될 것 이 (인

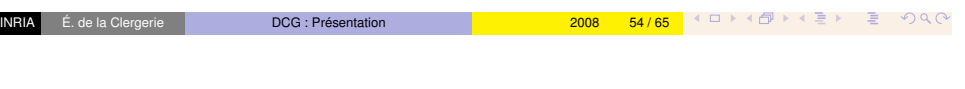

### **Alternatives**

**Intersection** 

Possible d'avoir des alternatives dans les corps de productions

 $nc \longrightarrow det, (adj ; []), nc.$ 

#### équivalent à

 $nc \rightarrow det$ , adj, nc. nc - > det, nc.

Facile d'implanter un opérateur d'intersection A & B, expansable en A(X1,X2),B(X1,X2).

 $s \rightarrow$  (anbn, cs) & (as, bncn).  $anbn \longrightarrow ([] ; [a], anbn, [b]).$  $\text{cs} \longrightarrow ([] ; [c], \text{cs}).$ bncn  $\longrightarrow$  ([]; [b], bncn, [c]).  $as \longrightarrow ([] ; [a], as)$ .

Reconnaît  $a^n b^n c^n$  (hors CFG)

Disponible des DYALOG

### Étoile de Kleene

### Étoile de Kleene avec agrégation et bornes

L'étoile de Kleene admet une forme complète permettant :

- $\bullet$  de borner le nombre d'itération (from et to)
- d'agréger des résultats le long de boucle, en partant d'une valeur initiale collect first jusqu'à une valeur finale collect last

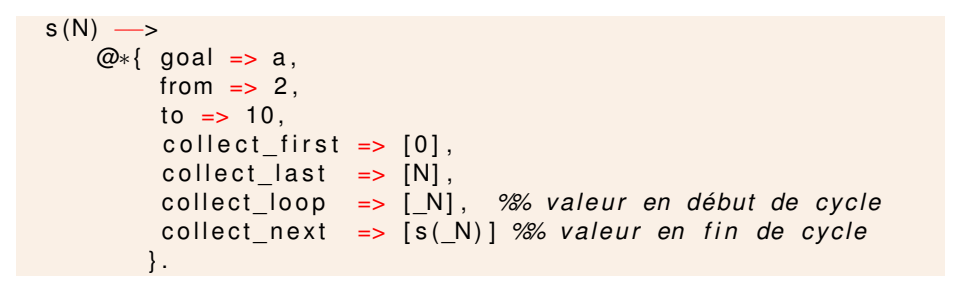

 $DCG: Pr \acute{e}$  sentation 2008 59/65  $4 \Box \rightarrow 4 \Box \rightarrow 4 \Xi \rightarrow \Xi$   $\Box$ 

## Opérateurs réguliers

Les opérateurs d'alternative, de Kleene et d'entrelacement

- ne changent pas la complexité des CFG sous-jacentes aux DCG
- peuvent être expansés
- mais permettent une notation bien plus compacte (expansion  $\Rightarrow$  #productions exponentiel en #opérateurs)
- et une exécution plus efficace

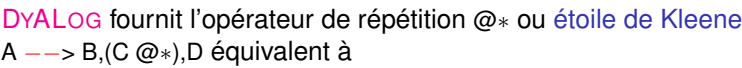

 $A \longrightarrow B.CRec.D.$  $CRec \longrightarrow [ ]$  ;  $(C, CRec)$ .

Gestion (très simplifiée) des coordonnées

gncoord ––>  $((gn, [\t', ])\ \mathcal{Q}*)$ ,  $gn, [et]$  gn.

un épluche légume, un ouvre-boite, un tire bouchon, une spatule et une cuillère

<mark>E.de la Clergerie DCG : Présentation 2008 58/65 (미대 소중에서 그 소</mark>중 기

## **Entrelacement**

DYALOG fournit l'opérateur d'entrelacement ## permettant d'entrelacer de toute les manières possibles deux séquences.

 $(a,b)$ ## $(c,d) \equiv$  $\sqrt{ }$  $\int$  $\overline{\mathcal{L}}$ *a*, *b*, *c*, *d a*, *c*, *b*, *d a*, *c*, *d*, *b c*, *d*, *a*, *b*

exemple1 : Ordre libre des arguments optionels d'un verbe ditransitif :

 $gv \longrightarrow v, ((gn ; []) # # (gp ; []).$ 

exemple2 : Adjectifs et noms :

gn  $\longrightarrow$  det, ((adj  $@*$ ) ## nc).

### Quatrième partie IV

### Jouer avec les DCG

Divers usages possibles :

- **e** gestion d'accords
- blocage/activation de constructions syntaxiques
- gestion de déplacement de constituants
- construction de structures en sortie d'analyse

.<br>Indela Clergerie <mark>Jouer avec les DCG 2008 62/65 (스마</mark>스타 / 조금) - 로 *이* Q.(^

Gérer des accords en CFG

Problème : exprimer l'accord en nombre et genre avec une CFG

gn → det, nc.

#### donne

gn\_sg\_masc → det\_sg\_masc, nc\_sg\_masc . gn\_sg\_fem - - det\_sg\_fem , nc\_sg\_fem . gn\_pl\_masc - -> [det\\_pl\\_masc , nc\\_pl\\_masc .](#page-4-0)  $gn$  pl fem  $\longrightarrow$  det pl fem , nc pl fem .

Augmentation rapide (polynomiale) du nombre de clauses en fonction du nombre de valeurs possibles :

- ici  $\{sg, pl\} \times \{masc, fem\} = 4$
- $\bullet$  plus généralement  $|V_1| \times \cdots \times |V_n|$

### Gérer des accords en DCG

Accord en nombre et genre sur le groupe nominal en 1 clause DCG :

E. de la Clergerie Jouer avec les DCG 2008 63/65 ( 디 ) < 품 > 를 > 증 >) Q <mark>(</mark>

gn ( Number, Gender ) – > det (Number, Gender), nc ( Number , Gender ) .

Accord avec le groupe verbal

```
s \rightarrow( gn ( Number , Gender ) , { Person =3}
     ; cln ( Person ) ),
    gv ( Number , Gender , Person ) .
gv (Number, Gender, Person) ––>
```

```
v ( Number , Person ) ,
gn( , , , ).
```
### Bloquer/activer des constructions

Par exemple, bloquer la présence d'un sujet pour le mode impératif ou infinitif.

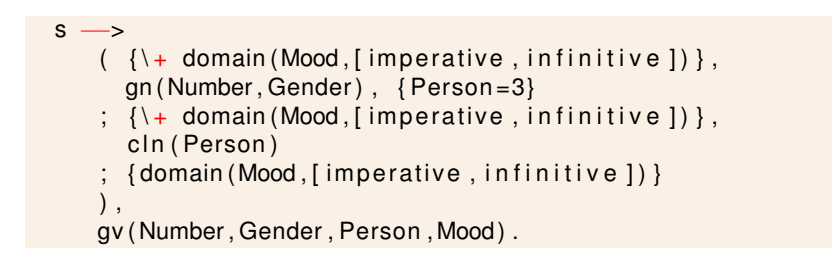

### Approches lexicalistes

### Un brin de sous-catégorisation

Bloquer/autoriser la présence d'un objet en fonction de la sous-catégorisation d'un verbe

```
gv \longrightarrow v(object), gn.
gv \longrightarrow v(-), gn.
v( object ) \longrightarrow [aime].
 v(-) \longrightarrow [dort].
```
### Plus complet

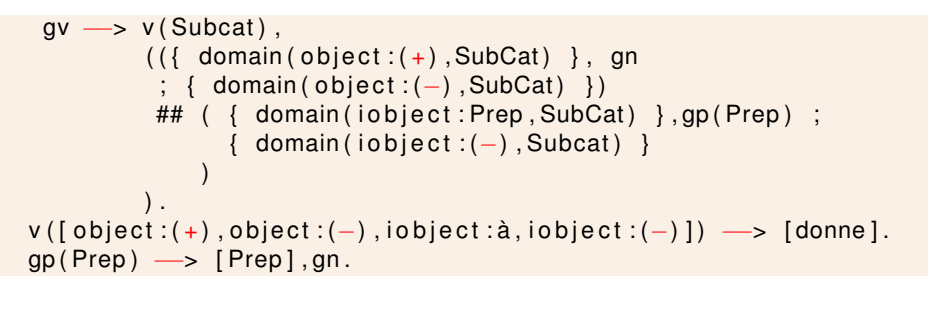

### Inc. de la Clergerie <mark>Jouer avec les DCG 2008 68/65</mark> (미) < 출) 를 이익<sup>0</sup>

### Lexique naif

Le lexique est un élément extrêmement important :

- fournit les informations morpho-syntaxiques (nombre, genre, temps, mode, . . . )
- mais peut aussi fournir les informations syntaxiques : sous-catégorisation, diathèse, contrôle, . . .

E. de la Clergerie <mark>Jouer avec les DCG 2008 67/65</mark> (미) < 출) 를 ⊙ Q <mark>(</mark>

⇒ tendance forte vers des grammaires lexicalisées

**Question** : comment représenter le lexique dans un monde Prolog ?

Coder le lexique extensionnellement en tant que DCG :

 $nc ( sg, fem) \longrightarrow [pomme].$  $nc$  ( $pl$ ,  $fem$ )  $\longrightarrow$  [pommes].  $adj ( sg, masc) \longrightarrow [petit].$  $adj (pl, masc) \longrightarrow [petits]$  $adj ( sg, fem) \longrightarrow [petite].$  $adj(p1, fem) \longrightarrow [petites].$  $v(sg, 1, pres) \longrightarrow [aime].$  $v(sg, 2, pres) \longrightarrow [aimes]$ .  $v$  (sq, 3, pres)  $\longrightarrow$  [aime]. . . .

### Dissocier grammaire et lexique

Sortir le lexique de la grammaire et le voir comme une base de données externe :

#### Coté grammaire

 $nc(Num, Gen) \longrightarrow [Form], \{lexicon(nc, Form, [Num, Gen])\}.$ adj (Num, Gen) → [Form], {lexicon (adj, Form, [Num, Gen]) }. v (Num, Pers, Tense) → [ Form ], { lexicon (v, Form, [ Num, Pers, Tense ] ) }.

#### Coté lexique, sous forme extensionnelle

 $lexicon(nc, pomme, [sg, fem])$ .  $lexicon(nc, pommes, [pl, fem])$ .  $lexicon(adj, petit, [sg, masc])$ .  $lexicon(adj, petits, [pl, masc])$ .  $lexicon$  (adj, petite, [sg, fem]).  $lexicon(adj, petites, [pl, fem])$ .

E. de la Clergerie <mark>Jouer avec les DCG 2008 72 / 65</mark> (미) 《*라*》 《 로 》 로 *이* 이 이

### Factoriser le lexique (suite)

### Factoriser le lexique

Pour gérer le lexique, on peut exploiter la puissance de Prolog pour calculer le lexique en fonction :

- **•** lemme ou racine
- information morphologique de flexion

```
lexicon(nc, Form, [Num, fem]) :-
       domain ( Suff:Num, ['':sq', 's':pl]),
       name_builder ( '~w~w', [pomme, Suff ], Form ) .
lexicon (adj, Form, [Num, Gen]) :-
       domain ( Suff: Num: Gen. ['' : sq : masc.
                            's : pl : masc.
                            'e : sg : fem,
                            'es': pl: fem l).
       name_builder ( '~w~w' , [ petit , Suff ] , Form ) .
```
avec name\_builder/3 utilisé pour construire de nouveaux symboles à partir d'un motif ( $\sim$  sprintf en C)

Jouer avec les DCG 2008 73/65 | 4 □ ▶ 4 *@* ▶ ∢ 콜 ▶ \_ 콜 → ◇ Q ①

### Factoriser le lexique (suite)

On peut aussi factoriser en fonction de paradigmes morphologiques :

```
lexicon (nc, Form, [Num, Gen]) :-
      lemma ( nc , Lemma, Gen, Paradigm ).
       paradigm ( Paradigm , Lemma, Form ,Num) .
```

```
lemma ( nc, pomme, fem, nc std ).
lemma (nc, ami, masc, nc std).
```

```
paradigm ( nc_std , Lemma, Form , Num) : -
       domain ( Suff : Num, [ ' ' : sg, 's ' : p ] ),
       name_builder ( '~w~w', [ Lemma, Suff ], Form ) .
```
 $lexicon(v, Form, Info)$ : − lemma ( v . Lemma, Stem, Paradigm ). paradigm (Paradigm, Stem, Form, Info).

 $lemma(v, aimer, aim, v1)$ .  $lemma(v, parler, parl, v1)$ .

```
paradigm ( v1, Stem, Form, Info ) \longrightarrowdomain(Suff:Info, ['e':sg:1:pres, 'es':sg:2:pres, ...]),
       name_builder ( '~w~w', [ Stem, Suff ], Form ) .
```
### Externaliser le lexique

Il est possible d'aller loin dans la factorisation de l'information lexicale Néanmoins :

- l'approche précédente engendre les formes à partir des lemmes ⇒ plus efficace d'analyser la forme pour trouver son lemme (transducteur)
- lexiques très larges : plusieurs centaines de milliers de formes

Une meilleure approche consiste à totalement externaliser le lexique au sein d'un lexer.

Dans la grammaire :

```
nc (Num, Gen) \longrightarrow [token (nc, Form, Lemma, [Num, Gen]) ].
adj (Num, Gen) → [token (adj, Form, Lemma, [Num, Gen]) ].
. . .
```
Et lexer externe tel que echo "petite pomme" | ./lexer donne

 $'C'$  (0, token (adj, petite, petit, [sg, fem]), 1).

 $'C'$  (1, token (nc, pomme, pomme,  $\lceil$  sg, fem  $\rceil$ ), 2).

Le lexer peut utiliser des techniques sophistiquées de représentation de grandes listes de mots (arbres à lettres, automates, . . . ).

INRIA É. de la Clergerie <mark>Jouer avec les DCG 2008 76 / 65</mark> (디 ) 《*③* ) 《 클 》 로 *◇* ) Q ①

### Déplacer des constituants

### Lexer et treillis de mots

L'approche lexer se prête à la construction de treillis de mots, permettant de représenter les ambiguïtés lexicales :

#### la belle ferme la voile

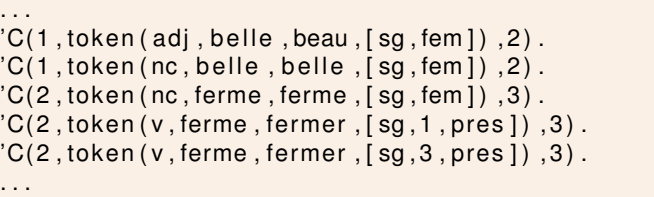

Lexer et treillis de mots permettent aussi la gestion d'ambiguïtés de segmentation, des :

 $'C' ( 0, token (det, des, un, [pl, ..., landef]), 2)$ .  $C'(0, \text{token}(\text{prep}, \text{de}, \text{de}, \text{f})).$  $'C' (1, \text{token} (\text{det} \cdot \text{les} \cdot \text{le} \cdot | \text{pl} \cdot \cdot \cdot \text{def} ) )$ .

Jouer avec les DCG 2008 77/65 <sup>(미) (</sup> 한 사람) 제품 수 있

### Représenter des relatives avec des gap

Les arguments DCG utilisable pour propager de l'information au sujet de constituants "déplacés" :

- $\bullet$  relatives : Paul mange (la pomme)<sub>*i*</sub> que (Marie apporte  $\epsilon_i$ )
- interrogatives : (quel livre); ([*S*] Paul veut que ([*S*] Marie lise  $\epsilon_i$ ))

Le constituant extrait et sa trace peuvent être séparés par un nombre arbitrairement grand de constituants intermédiaires (GV, S, . . . ) :

⇒ très difficile d'exprimer cela avec des CFG

 $gn(nogap) \longrightarrow det, nc, (rel ; []).$  $\sin(\alpha a p(n p)) \rightarrow [1,$  $rel \longrightarrow relpron, s(gap(gn))$ .  $s(Gap) \longrightarrow gn(Gap)$ , gv(nogap).  $s(Gap) \longrightarrow gn(nogap)$ , gv(Gap).  $gv(Gap) \longrightarrow v, gn(Gap)$ .  $gv(nogap) \longrightarrow v$ .  $gv(Gap) \longrightarrow v$ , [que], s  $(Gap)$ . . . . ?-phrase (s (nogap), L, []).

### Représenter des relatives : exemple

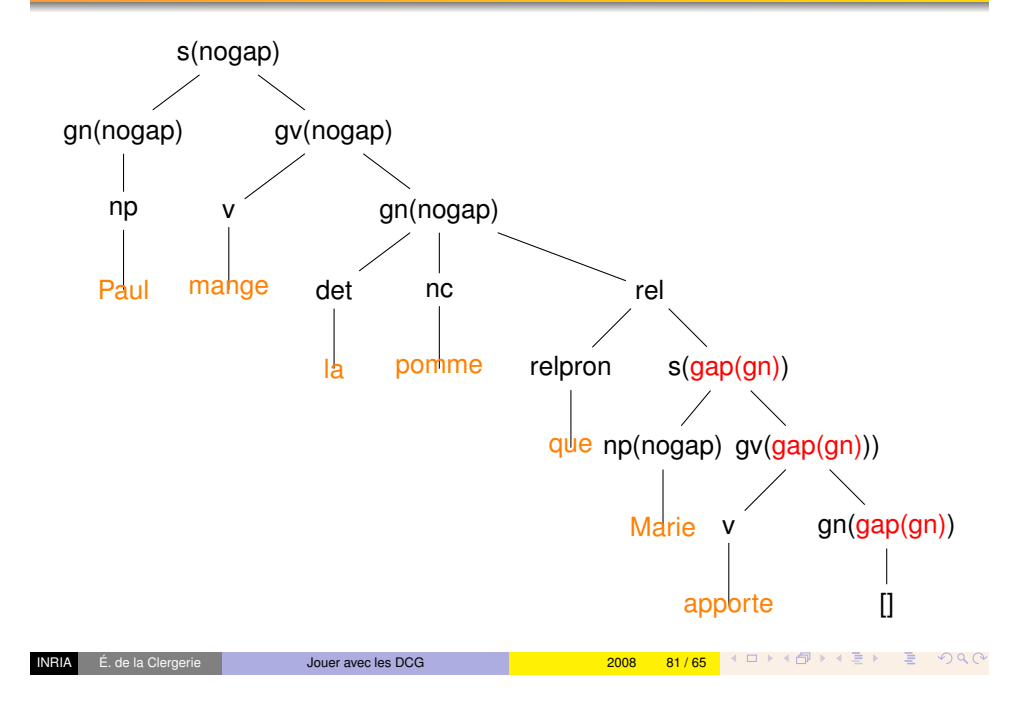

### Empiler et dépiler des constituants

#### Déclarer des piles et ce qu'on peut y empiler

```
:−bmg_stacks ( [ r e l , quest ] ) .
%% d ef i n e sta c k s : r e l quest
%% d ef i n e pushers : r e l quest
%% define islands: isl (all stacks) isl_rel (rel) isl_quest
    ( quest )
```
:-bmg\_pushable ( gn, [ quest, rel ] ) .  $%$  gn pushable on stacks quest and rel

- Un non-terminal *A* est maintenant implicitement décorés des arguments (RelStackIn,RelStackOut) et (QuestStackIn,QuestStackOut)
- La grammaire :

```
qn -> det, nc, ( rels ; []).
rels rel gn -> relpron, s.
s \rightarrow gn, gv.
gv - > v, gn.
gv →> v.
gv −−> v , [ que ] , s .
. . .
?−phrase ( s , L , [ ] ) .
INRIA É. de la Clergerie Jouer avec les DCG 2008 83 / 65
```
### Déclarer des piles de déplacements avec les BMG

La gestion des déplacements capturée avec un mécanisme de pile :

- empile une information sur le constituant à déplacer
- dépile cette information pour remplir une trace

Cette approche systématisée avec les Bound Movement Grammars [BMG] Pereira Lopes

- issues des grammaires d'extraposition
- étendent les DCG
- sont disponibles dans DYALOG

Jouer avec les DCG 2008 2008 82 / 65 <sup>4</sup> 미 시*리* 기 시골 > 금 이익<sup>(3</sup>

### Bloquer des dépilements : ilots

La formulation précédente est trop laxiste avec la règle

 $gn \longrightarrow gn, gp.$  $gp \longrightarrow prep, gn.$ 

#### Elle autorise

- $\bullet$  Paul veut la pomme que la fille de  $\epsilon$  mange un fruit.
- $\bullet$  Paul veut la pomme que  $\epsilon$  de Marie mange un fruit.

Remède : poser des barrières, empêchant le déchargement à l'intérieur de certains constituants :

```
s - > isl rel gn, gv.
gv \longrightarrow v, isl rel gn.
```
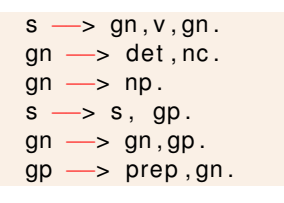

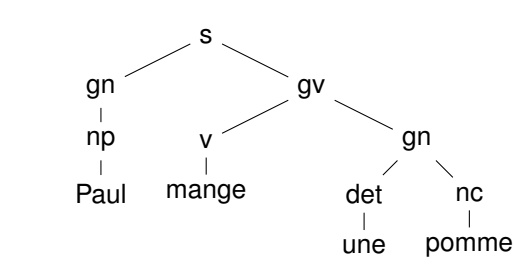

Jouer avec les DCG 2008 2008 86 / 65 <sup>4</sup> 미 키 4 *마* 키 최 코 카 이 이 이 기

Représentation sous forme de terme Prolog : s(gn(np('Paul' ) ) ,gv(v(mange),gn(det(une),nc(pomme))))

L'arbre d'analyse peut être construit de manière compositionelle, au fur et à mesure de l'application des productions

Utilisation d'un argument supplémentaire :

 $np(np(Form)) \longrightarrow Form1, \{lexicon(np,Form)\},$  $gn (gn (Det, Nc)) \longrightarrow det (Det) . nc (Nc)$ .  $det ( det (Form) ) \longrightarrow [Form] , [lexicon ( det . Form) ],$  $nc( nc ( Form) ) \longrightarrow [Form], \{ lexicon( nc, Form) \}.$  $gv (gv (V, Ob)) \longrightarrow v (V)$ , gn(Obj).  $v(v (Form)) \longrightarrow [Form], \{lexicon(v, Form)\}.$ 

Jouer avec les DCG 2008 87/65 <sup>(ロ)< 67</sup> / 출) 를 이익인

# Quand construire les arbres d'analyse

L'approche précédente utilise un argument pour construire les arbres pendant l'analyse :

- 1 argument à ajouter à tout les non-terminaux
- les arbres sont calculés même pour des analyses qui échouent
- l'argument supplémentaire nuit au partage de calculs (pour des analyseurs tabulaires – cours à venir)
- l'argument supplémentaire ne sert pas à diriger les analyses

#### Approche tabulaire DYALOG :

- les arbres d'analyses sont extraits à partir des traces tabulées des calculs réussis
- l'ensemble des arbres d'analyse en fait représenté sous forme d'une forêt partagée d'analyse, exprimée comme une grammaire.
- forêt visible avec l'option −forest

### Sémantique plate

Sémantique plate :

- des entités : paul, marie
- des variables d'entités : *x*, *y*
- $\bullet$  des prédicats : aime(paul, marie), dormir(*x*), manger(*x*, *y*), donner(*x*, *y*, *z*),  $pomme(x)$ , rouge $(x)$
- des formules construites par conjonction de prédicats :  $manger(paul, y) \wedge pomme(y) \wedge rouge(y)$
- la valeur logique true

Constructions "compositionnelles" à partir des sémantiques des constituants Pour X −−> Head,Arg.

$$
S_X = \text{comp}(S_{\text{Head}}, S_{\text{Arg}})
$$

La nature de la composition change avec le type de la tête et le type de l'argument

Les sémantiques intermédiaires sont en général des λ-expressions comme λ*y*.λ*x*.manger(*x*, *y*)

### Codage Prolog

Ajout dans les DCG

Ajout d'un argument supplémentaire dans les non-terminaux

```
gn(Sem) \longrightarrow pn(Sem).
pn ( paul^true ) \longrightarrow [ 'Paul'].
%% Paul => paul ^ t r u e
```
 $gn(X^{\wedge}$  (SemHead & SemArg ) )  $\longrightarrow$  det (X^SemArg ), nc (X^SemHead ).  $det(X^{\wedge} det(X)) \longrightarrow [la].$  $det(X^{\wedge}$  undef  $(X)$  )  $\longrightarrow$  [une].  $nc(X^{\wedge}pomme(X)) \longrightarrow [pomme].$  $\frac{1}{2}\%$  la pomme =>  $X^{\wedge}$  (pomme (X) & def (X) )

<mark>E. de la Clergerie Jouer avec les DCG 2008 92 / 65</mark> <sup>(미) (</sup>*마*) (출) 를 이익<sup>0</sup>

E.de la Clergerie <mark>Jouer avec les DCG 2008 91 / 65 </mark> 스디어 < *출*어 < 출어 로 수 있습<sup>어</sup>

### Ajout dans les DCG (suite)

• manger( $paul, x$ )  $\rightsquigarrow$  manger( $paul, X$ )

 $\rightarrow \lambda y. \lambda x.$ *manger*(*x*, *y*)  $\rightsquigarrow$  Y^X^manger(X,Y)

 $\bullet$  manger(*paul*, *x*) ∧ pomme(*x*)  $\rightsquigarrow$  manger(paul, *X*) & pomme(*X*)

gv (X^ (SemHead & SemArg ) ) -> v (Y^X^SemHead ) , gn (Y^SemArg ) .  $v(Y^X^w \cap \text{anger } (X, Y) ) \longrightarrow \text{ [mange ]}.$ *%% mange ( l a pomme)*  $\frac{\%}{\%}$  =>  $(Y^A X^A$ manger  $(X, Y)$   $(Z^A$  ( def  $(Z)$  & pomme  $(Z)$  )  $)$  $\frac{1}{2}\%$  =>  $X^{\wedge}$  (manger (X, Z) & def (Z) & pomme (Z))

```
s (SemHead & SemArg) → gn (X^SemArg), gv (X^SemHead).
%% Paul (mange l a pomme)
\frac{\partial \mathscr{L}}{\partial \mathscr{L}} = \frac{\partial \mathscr{L}}{\partial \mathscr{L}} (paul^true) (X \wedge (\text{manager}(X, Z)) \& \text{define}(Z))\frac{1}{2}\% => paul^(manger(X,Z) & def(Z) & pomme(Z) & true)
```
 $s(Sem)$   $\longrightarrow$ gn (X^SemArg ) , gv (X^SemHead ) , { sem\_ simplif y (SemHead & SemArg , Sem) } . *%% Paul (mange l a pomme) %%* => *paul ^ (mange (X, Z ) & def ( Z ) & pomme( Z ) )*

### Réification des évènements

**Problème** : comment représenter la sémantique de paul vient demain ⇒ solution : réifier les évènements

- **e** en introduisant des variables d'évènements  $e_1, e_2, \ldots$  et
- **e** en étiquetant les évènements par ces variables
- en autorisant des prédicats sur les variables d'évèments

paul vient demain  $\leftrightarrow$   $e_1$  : venir(paul) ∧ demain( $e_1$ )

```
gv (X^E^ (E:SemHead ) ) −−> v (X^SemHead ) .
v(X^ venir (X)) \longrightarrow [ vient ].
gv (X^ (SemHead & SemMod) ) → gv (X^E^SemHead), adv (E^SemMod).
adv(E^{\wedge}demain(E)) \longrightarrow [demain].%% v i e n t demain => (X^E^ (E: v e n i r (X ) ) ) (E^demain (E ) )
%% => X^ (E: v e n i r (X ) & demain (E ) )
```
### Déterminants et Quantifieurs

**Problème :** comment représenter la sémantique de chaque homme est mortel ?

Actuellement : chaque( $x$ )  $\land$  homme( $x$ )  $\land$  mortel( $x$ )

Mais une formule quantifiée avec une portée est préférable :

∀(*x*), homme(*x*) ∧ mortel(*x*)

ou encore

 $\forall$ (*x*), homme(*x*) ∧  $e_1$  : mortel(*x*)

### Notation Hilog

DYALOG offre la notation Hilog pour une pseudo-notation d'ordre supérieur, à savoir des variables de prédicats :

INRIA É. de la Clergerie Jouer avec les DCG 2008 96 / 65

- $\bullet$  P(X,Y) ou P (X,Y), équivalent à apply(P,X,Y)
- $\bullet$  mange (X,Y), équivalent à apply(mange, X, Y) et différent de mange(X,Y)
- avec la directive DYALOG :−hilog mange/2, mange(X,Y) équivalent à apply(mange,X,Y)

 $gv(X^*(P(X,Y) \&$  SemObj) )  $\longrightarrow v(P)$ , gn (Y^SemObj).  $v$  (manger)  $\longrightarrow$  [mange].

<mark>E.de la Clergerie Jouer avec les DCG 2008 95/65 |</mark> 'ㅁ▶ '*다*' 볼 게 물 이익<sup>0</sup>

### **Limitations**

Les systèmes Prolog (dont DYALOG) n'offrent pas une véritable implémentation du λ-calcul :

- il manque une vraie  $\beta$ -réduction  $(\lambda x. t) a \rightarrow_\beta t [x/a]$
- on simule (avec l'unification) une  $\beta$ -reduction, mais pas de gestion de renommage de variables et applications successives :

 $(\lambda f \lambda x.f(f(x)))(\lambda y.y*y) \rightarrow_{\beta} \lambda x.(\lambda y_1.y_1*y_1)((\lambda y_2.y_2*y_2)x)$  $\rightarrow$ β  $\lambda$ *x*.( $\lambda$ *y*<sub>1</sub>.*y*<sub>1</sub> ∗ *y*<sub>1</sub>)(*x* \* *x*)  $\rightarrow$ <sub>β</sub>  $\lambda$ *x*.(*x* \* *x*) \* (*x* \* *x*)

Pour des systèmes Prolog avec λ-calcul, voir λ-Prolog Dale Miller et Gopalan Nadathur, tutoriel Olivier Ridoux Pour aller plus loin

Plus d'information sur les sémantiques plates et leurs mises en œuvre :

- Minimal Recursion Semantic [MRS] Copestake, Pollard, Sag et Flickinger
- SEMCONST (LORIA) http://trac.loria.fr/~semconst/ travaux de Claire Gardent et Yannick Parmentier

Comme pour les arbres d'analyse :

- 1 argument à ajouter à chaque non-terminal
- en général, la forme sémantique ne guide pas l'analyse
- construction effectuée même pour les analyses qui vont échouer
- nuit au partage de calculs (en analyse tabulaire)

⇒ envisager une construction post-analyse à partir des traces tabulées des analyses réussies.

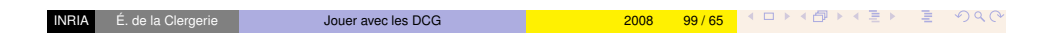